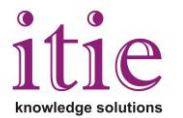

## **Image Processing training using Python & OpenCV Platform**

This course mainly deals with Implementation of Image Processing algorithm using Python Script & OpenCV platform.

## **Introduction**

OpenCV is a library of cross platform programming functions aimed at real time Computer Vision. IT was designed for computational efficiency and with a strong focus on real-time applications, video and image processing. Python is a widely used general-purpose, highlevel programming language. Its design philosophy emphasizes code readability, and its syntax allows programmers to express concepts in fewer lines of code than would be possible in languages such as C. The language provides constructs intended to enable clear programs on both a small and large scale. The growing demand of integrating OpenCV with python promises clear cut solutions to image processing problems. Since the tools are open source, researchers can exploit the freedom and possibilities of expansion. Wide spread applications in the field of robotics underlines the scope of OpenCV for image processing**.**

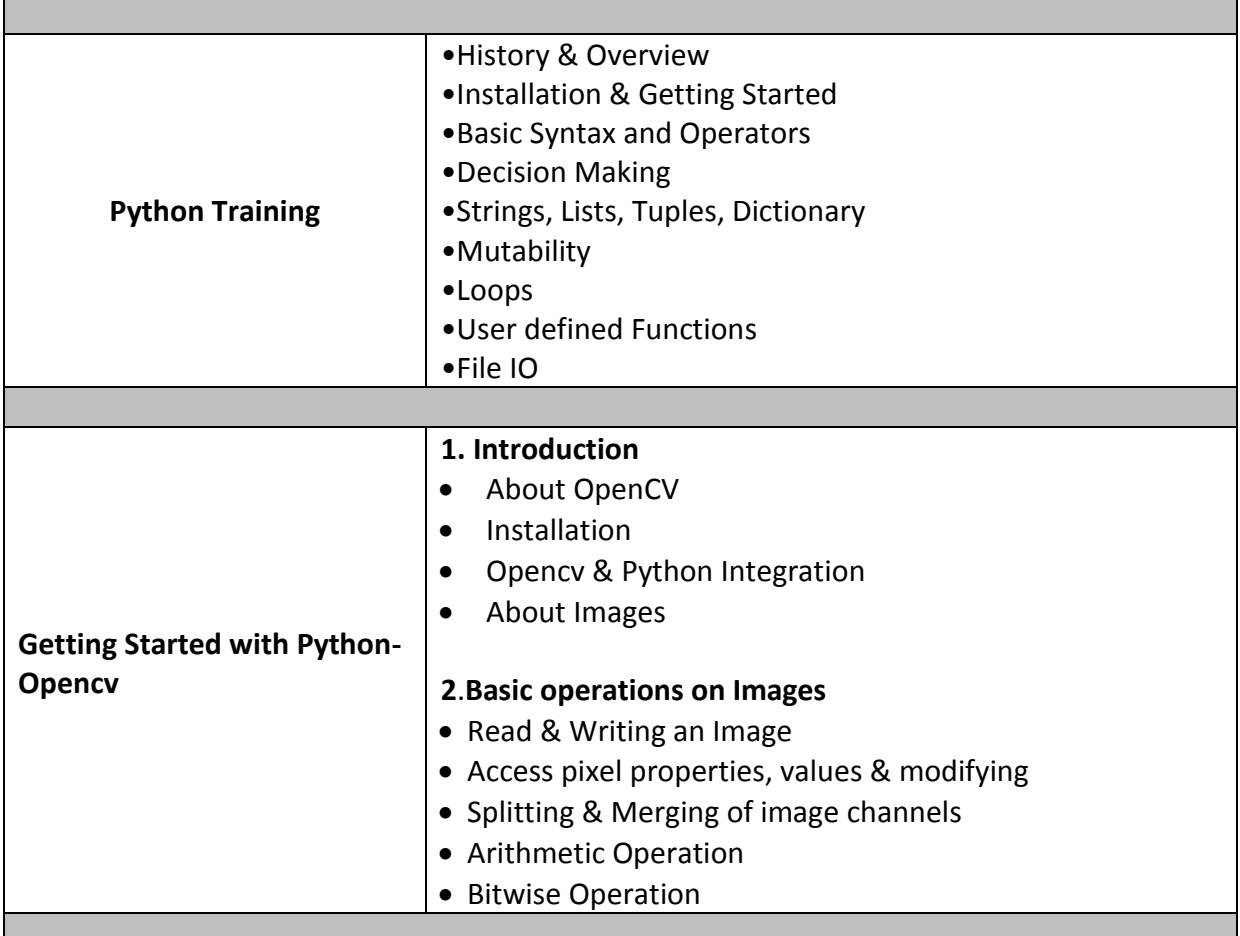

**Course content Details:** Brief course content is provided below.

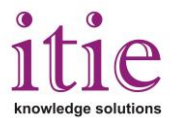

## *itie* **Knowledge Solutions, Bangalore**

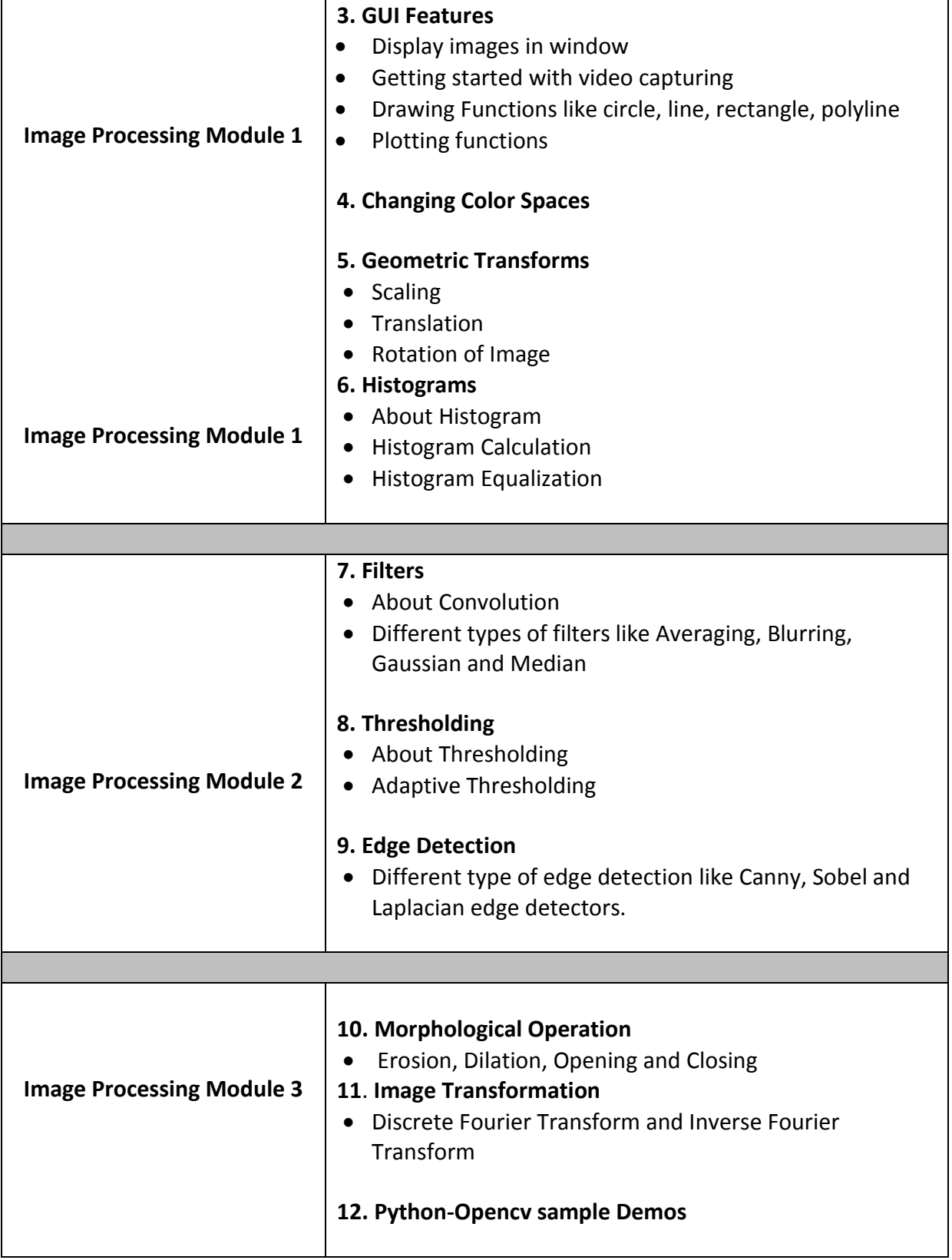